# Random Access List

Chris Okasaki

#### $\blacktriangleright$  Interface:

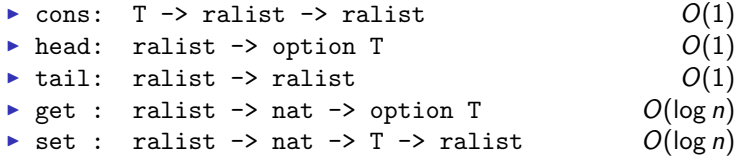

#### $\blacktriangleright$  Representation:

- $\triangleright$  List of balanced trees with nodes labeled by elements of T.
- $\triangleright$  Trees of the list are of strictly increasing height. Exception: the first two trees may have the same height.
- $\blacktriangleright$  The older the elements, the farther in the list of trees they are. Elements in a tree are stored with a depth-first pre-order traversal.

**KORK ERKER ADE YOUR** 

## Random Access List

Adding an element to a list

If the first two trees have different heights, 1  $\mathfrak{D}$  $\begin{matrix} \cdot & \cdots & \longrightarrow & x \end{matrix}$ 1  $\mathfrak{D}$ · · · If the first two trees have the same height, 1 2 3  $\setminus \begin{array}{ccc} \cdots & \longrightarrow \end{array}$ x  $1 \quad 2 \quad \boxed{3}$ · · ·

 $4$  ロ )  $4$   $\overline{P}$  )  $4$   $\overline{B}$  )  $4$   $\overline{B}$  )

 $QQ$ 

э

## Coq Types

```
Variable T : Type .
Inductive tree :=
  | Leaf : T -> tree
  | Node : T -> tree -> tree -> tree .
Inductive ralist :=
 | raNil : ralist
  | raCons : tree -> nat -> ralist -> ralist .
```
イロト イ母 トイミト イミト ニヨー りんぴ

## Definition of Head

```
Definition head l :=
  match l with
  | raNil \Rightarrow None
  | raCons t = = >
    match t with
    | Leaf x = > Some x
    | Node x = - > Some x
   end
  end.
```
イロト イ母 トイミト イミト ニヨー りんぴ

### Definition of Cons

```
Definition cons x \overline{1} :=
  match l with
  | raNil => raCons (Leaf x) 0 l
  | raCons t s raNil => raCons (Leaf x) 0 l
  | raCons t1 h1 (raCons t2 h2 q) =>
    if h1 == h2 then raCons (Node x t1 t2) (1 + h1) q
    else raCons (Leaf x) 0 l
  end.
```
K ロ > K @ > K 할 > K 할 > 1 할 : ⊙ Q Q^

## Definition of Tail

```
Definition tail l :=
  match l with
  | raNil \Rightarrow raNil
  | raCons t h q = >
    match t with
    | Leaf = \geq q
    | Node _ t1 t2 = >
      raCons t1 (h - 1) (raCons t2 (h - 1) q)
   end
  end.
```
イロト イ母 トイミト イミト ニヨー りんぴ

#### RA Lists are Lists

```
Lemma head_cons :
  forall l x ,
  head (cons x 1) = Some x.
Lemma tail_cons :
  forall l x ,
  tail (\text{cons } x 1) = 1.
```
K ロ ▶ K @ ▶ K 할 X X 할 X | 할 X 1 9 Q Q ^

#### Data Invariant

```
Fixpoint height t :=
 match t with
  | Leaf = > 0
  | Node _t t1 _t => 1 + height t1
  end.
Fixpoint balanced t :=
 match t with
  | Leaf = > True
 | Node _ t1 t2 = >
    height t1 = height t2 \land balanced t1 \land balanced
       t.2end.
```
K ロ ▶ K @ ▶ K 할 > K 할 > 1 할 > 1 이익어

#### Data Invariant

```
Fixpoint structured_aux l h :=
  match l with
  | raNil => True
  | raCons t h' q =>
    balanced t /\ height t = h' /\ h <= h' /\
    structured_aux q(1 + h')end.
Definition structured l :=
  match l with
  | raNil => True
  | raCons t h q = >
    balanced t \wedge height t = h \wedgestructured_aux q h
  end.
```
K ロ > K @ > K 할 > K 할 > 1 할 : ⊙ Q Q^

### Preservation of Invariant

```
Lemma structured_cons :
  forall l x ,
  structured l ->
  structured (cons x 1).
Lemma structured_tail :
  forall 1,
  structured 1 ->
  structured (tail 1).
```
K ロ ▶ K @ ▶ K 할 ▶ K 할 ▶ | 할 | © 9 Q @